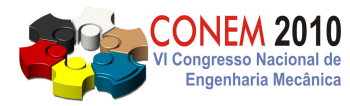

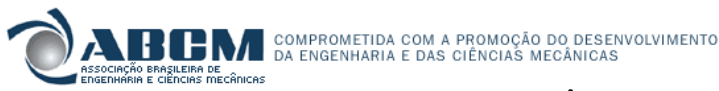

**VI CONGRESSO NACIONAL DE ENGENHARIA MECÂNICA**  VI NATIONAL CONGRESS OF MECHANICAL ENGINEERING **18 a 21 de agosto de 2010 – Campina Grande – Paraíba - Brasil**  August 18 – 21, 2010 – Campina Grande – Paraíba – Brazil

# **DESENVOLVIMENTO DE UM SISTEMA DE MEDIÇÃO DE SINAIS DE IMPEDÂNCIA PARA MONITORAMENTO DE INTEGRIDADE ESTRUTURAL BASEADO EM IMPEDÂNCIA ELETROMECÂNICA**

**Tiago Fernandes Bitencourt, tiagofb@gmail.com<sup>1</sup>**  **Lizeth Vargas Palomino, lvpalomino@mecanica.ufu.br<sup>1</sup> Roberto Mendes Finzi, finzi@eee.ufg.br <sup>2</sup> Valder Steffen Jr, steffen@mecanica.ufu.br<sup>1</sup>**

<sup>1</sup>Faculdade de Engenharia Mecânica (FEMEC), Universidade Federal de Uberlândia (UFU), Avenida João Naves de Ávila, 2121, Uberlândia-Brasil.

<sup>2</sup>Departamento de Ciencias da Computação (DCC), Universidade Federal de Goias (UFG), Avenida Dr. Lamartine Pinto de Avelar, 1120, Catalão-Brasil.

*Resumo: O conceito básico da técnica de integridade estrutural baseado na impedância eletromecânica tem a ver com o monitoramento da variação da impedância mecânica da estrutura, causada pela presença de um dano, usando pastilhas de material piezelétrico coladas ou incorporadas à estrutura. Os sensores são objeto de uma excitação elétrica e, daí, obtém-se uma resposta padrão, ou seja, um sinal de referência para a estrutura sem defeito, denominado baseline. Caso ocorra algum tipo de dano incipiente, este sinal de referência sofre uma pequena modificação, indicando a presença do dano. A partir de um tratamento estatístico destes sinais pode-se quantificar o dano através da utilização de valores escalares conhecidos como métricas de dano. Até agora o método utiliza analisadores de impedância comerciais de alto custo. Este trabalho apresenta o desenvolvimento de um sistema para medir impedância, econômico e portável para a aplicação do monitoramento de integridade estrutural baseado em impedância eletromecânica.* 

*Palavras-chave: Impedância eletromecânica, Monitoramento de Integridade Estrutural, Medições de Impedânica.* 

## **1. INTRODUÇÃO**

Falhas que ocorrem normalmente nos equipamentos industriais e nas estruturas em geral podem estar associadas ao atrito, fadiga, impacto, crescimento de trinca, corrosão, dentre outras razões. Para o adequado funcionamento do sistema, a falha deve ser localizada e reparada, oportunamente. O problema de detecção de falha compreende localizar, quantificar e estimar a vida útil remanescente. Um dos processos mais ambiciosos da Engenharia moderna é o monitoramento da integridade estrutural em tempo real de componentes de elevado custo ou de grande responsabilidade para o sistema considerado. Desta forma, a criação ou aperfeiçoamento de técnicas que ampliem a precisão e confiabilidade do processo de monitoramento são altamente desejáveis, sendo objeto de vários estudos tanto no meio industrial quanto no meio acadêmico (Farrar et al., 2005).

Existem várias técnicas destinadas ao monitoramento da ocorrência e propagação de danos estruturais. Uma destas técnicas é aquela que se fundamenta na impedância eletromecânica (Park e Inman, 2005). Esta técnica baseia-se no acoplamento eletromecânico que resulta da colagem de um transdutor piezelétrico à estrutura monitorada, ficando definida a função de impedância que depende tanto das características elétricas do transdutor quanto das características físicas ou mecânicas da estrutura. Assim, através de curvas características da impedância, sua variação devido ao aparecimento de dano pode ser avaliada. Para quantificar o dano se utiliza uma métrica de dano, onde se faz uma comparação entre medições para os casos sem falha e com falha, utilizando ferramentas numéricas e estatísticas (Palomino e Steffen, 2009).

Até agora o método utiliza analisadores de impedância comerciais para a aquisição do sinal de impedância, sendo que estes equipamentos são de alto custo, grande volume e de difícil transporte. A proposta deste trabalho é apresentar o desenvolvimento de um sistema que seja capaz de realizar as etapas de aquisição de dados e extração de características para a técnica de monitoramento da integridade estrutural baseada na impedância eletromecânica. Para isso, o sistema será construído com o auxílio do software LabVIEW®, de uma placa de aquisição de dados compatível com este software e um hardware especialmente projetado para o condicionamento de sinal.

## **2. FUNDAMENTOS TEÓRICOS**

#### **2.1. Monitoramento de integridade estrutural baseado em impedância eletromecânica**

O método de monitoramento da integridade da estrutura utiliza sensores de impedância para monitorar a alteração da rigidez, amortecimento e massa da estrutura. O sensor de impedância consiste em uma pequena pastilha piezelétrica, usualmente menor que 25x25x0.1mm, que será utilizada para medir diretamente a resposta dinâmica local. Na verdade, trata-se de um sensor/atuador piezelétrico.

Os materiais piezelétricos atuam diretamente produzindo uma mudança de potencial elétrico quando sofrem uma deformação mecânica, e inversamente, uma deformação mecânica é produzida quando é aplicado um potencial elétrico (Niezrecki et al., 2001). Para obter a leitura da impedância eletromecânica da estrutura, a técnica de monitoramento baseada na impedância utiliza simultaneamente os efeitos, direto e inverso, dos materiais piezelétricos. Quando um potencial elétrico alternado atua na pastilha de PZT colada na estrutura, esta se deforma conjuntamente com a estrutura, fazendo com que o conjunto passe a vibrar. Se a freqüência de excitação for muito alta, a resposta dinâmica da estrutura refletirá apenas o comportamento de uma pequena região próxima ao sensor (Stokes and Cloud, 1993). A partir da resposta dinâmica da estrutura, a pastilha PZT se deforma gerando um potencial elétrico. Assim, o mesmo funciona simultaneamente como atuador e como sensor de deformações. Quando algum tipo de dano aparece na estrutura, sua resposta dinâmica é alterada e percebida através do sinal elétrico da resposta do PZT. O modelo eletromecânico que quantifica e descreve o processo é apresentado na Fig. 1.

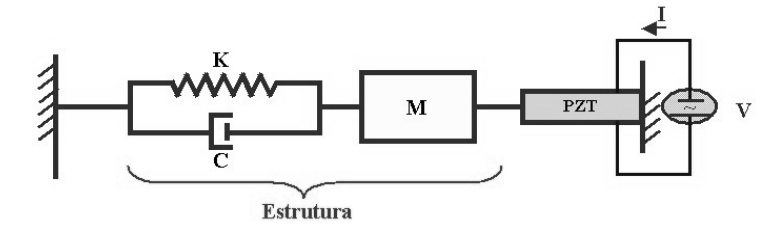

#### **Figura 1. Modelo unidimensional do acoplamento eletromecânico utilizado pelo método baseado na impedância.**

A Equação 1 mostra a solução do sistema em termos da admitância elétrica, em função da freqüência(Liang et al., 1994). Esta indica que a impedância elétrica do PZT está diretamente relacionada com a impedância mecânica da estrutura. Os danos na estrutura ocasionam mudanças na rigidez, massa e/ou amortecimento do sistema, alterando as características dinâmicas locais.

$$
Y(w) = iwa \left( \bar{\varepsilon}_{33}^{T} (1 - i\delta) - \frac{Z_s(w)}{Z_s(w) + Z_a(w)} d_{3x}^{2} \hat{Y}_{xx}^{E} \right)
$$
 (1)

Onde, *<sup>Y</sup>* é admitância elétrica, *<sup>Z</sup><sup>a</sup>* é impedância mecânica do PZT, *Z<sup>s</sup>* é impedância mecânica da estrutura, *E Yxx* ˆ é o modulo complexo de Young do PZT com campo elétrico 0,  $d_{3x}$  é a constante de acoplamento do PZT na direção x a deformação 0,  $\bar{\xi}_{33}^{T}$  é a constante dielétrica a deformação 0,  $\delta$  é a constante dielétrica do PZT e  $a$  é a geometria constate do PZT.

A sensibilidade da técnica em detectar a falha está relacionada com a banda de freqüência selecionada. Um dano muito pequeno na estrutura não faz grandes mudanças nas propriedades de rigidez e de amortecimento da mesma, por isso é necessário um comprimento de onda de excitação pequena que possa detectar o dano. A faixa de freqüência tipicamente usada no método de impedância é de 30 kHz a 250 kHz. A faixa de freqüência é determinada pelo método de tentativa e erro. Uma alta faixa de freqüência (entorno de 150 kHz) é favorável para detectar a localização dos danos, e uma faixa baixa (menor de 70kHz) detecta regiões em que estão localizados os danos.

O gráfico de resposta em freqüência apresenta a impedância permitindo uma avaliação qualitativa do dano. Para se ter uma avaliação quantitativa se usa uma escala métrica dada por ferramentas estatísticas (Palomino e Steffen, 2009). Neste trabalho foi usado o desvio médio da raiz quadrada (RMSD), dado pela Eq.(2), para representar quantitativamente o dano.

$$
M = \sqrt{\sum_{i=1}^{n} \left( \frac{\left[ \text{Re}(Z_{i,1}) - \text{Re}(Z_{i,2}) \right]^{2}}{n} \right)}
$$
(2)

onde M é definida como métrica do dano,  $\text{Re}(Z_{i,1})$  representa a parte real da impedância medida com a estrutura intacta (*baseline*),  $Re(Z_{i,2})$  representa a parte real do sinal a ser comparado com o baseline, e *n* indica o número de freqüências na banda de avaliação.

Outra forma de quantificar a medida do dano são as redes neurais artificiais (Lopes et al., 2000). A referida técnica opera por meio de dois passos: o primeiro é detectar e localizar a falha na estrutura, o segundo passo é determina a severidade do dano com uma rede neural treinada para aquele tipo específico de dano.

#### **2.2. Analisador de Impedância Comercial**

Geralmente, os sinais de impedância são obtidos através de um analisador de impedância encontrado comercialmente. No Laboratório de Mecânica de Estruturas Professor José Eduardo Tannús Reis (LMEst), da FEMEC/UFU, utiliza-se o analisador de impedância HP4194A (Fig. 2) que possui onze funções de medição de impedância e trabalha na faixa de freqüência de 100 Hz até 40 MHz.

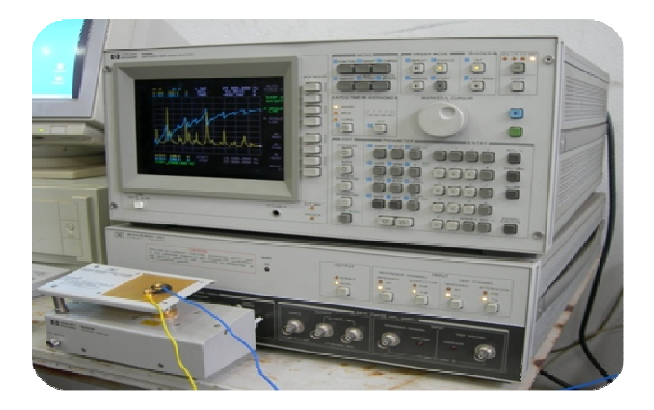

**Figura 2 - Analisador de impedância (HP4194A)** 

Nesse aparelho, a amplitude do sinal de excitação pode variar de 10 mV a 1 V RMS. Apenas 401 pontos são medidos na faixa de freqüência selecionada. As medições básicas têm precisão de 0,17% para o valor da impedância medida. Outros parâmetros devem ser ajustados. O tempo de integração (*INTEG TIME*) é usado para selecionar o tempo de integração digital, que pode ser *SHORT*, *MED* ou *LONG*. Os dois últimos são selecionados para minimizar os ruídos no sinal. *SHORT* é o ajuste usado inicialmente. O tempo de integração pode ser alterado a qualquer momento, inclusive durante uma medição. Outro parâmetro a configurar é a média (*AVERAGING*), que é usada para alterar o número de medições por ponto, sendo que o valor default é 1. Esta média é usada para eliminar os efeitos de ruído no sinal. É mais adequado selecionar valores pequenos para esta média em aplicações onde o teste deve ser feito em tempo real. Assim, quando são selecionados valores pequenos, o tempo de medição é menor do que quando se selecionam valores maiores. Para um sinal final de boa qualidade, pode-se selecionar 256 médias, que é o maior valor disponível para ajuste. Outro parâmetro que pode ser alterado no analisador de impedância é o *DELAY TIME*; com ele pode-se estabelecer um tempo de excitação antes de efetuar a aquisição da resposta, sendo que este pode assumir valores de 0 a 3600 segundos. Os dados adquiridos pelo analisador de impedância são transferidos para um computador pessoal para posterior análise e avaliação.

Uma das desvantagens deste procedimento é que o equipamento de medição não é portátil. Essa característica impossibilita a utilização destes aparelhos em aplicações de monitoramento de estruturas em serviço. Um exemplo é o de estruturas aeronáuticas, que possuem sérias restrições quanto ao peso e volume dos equipamentos que podem ser embarcados. Além disso, para utilização em laboratórios de pesquisa esse equipamento possui um custo elevado (cerca de US\$ 40 mil) e, geralmente, apenas a função R-X é utilizada na técnica da impedância eletromecânica.

Por isso, algumas alternativas têm sido propostas com o intuito de substituir o uso de aparelhos como o HP4194A. Peairs et al. (2004) desenvolveram um método que utiliza um pequeno circuito que custa apenas US\$ 10,00 juntamente com um analisador de sinais com FFT (transformada rápida de Fourier), que é um equipamento comumente encontrado em laboratórios de pesquisa na área de dinâmica. Uma abordagem semelhante foi desenvolvida na UNESP - Ilha Solteira, onde foi construído um dispositivo denominado Medidor de Impedância de Baixo Custo, que utiliza o analisador de sinais *SignalCalc ACE®* (Tebaldi, 2003).

#### **3. SISTEMA ALTERNATIVO PARA MEDIÇÕES DE IMPEDÂNCIA**

O sistema alternativo para coleta dos sinais de impedância é baseado no método de medição de impedância I-V, apresentado na Fig. 3. Uma impedância desconhecida, Zx, pode ser calculada através dos valores da tensão e da corrente, ambas existentes no circuito. A corrente é calculada pela Lei de Ohm através da tensão medida sobre uma resistência de valor pequeno e conhecido.

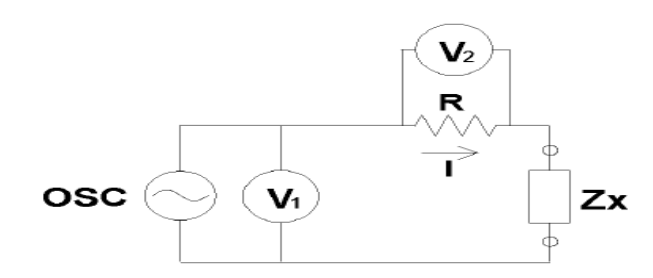

**Figura 3 - Circuito do método I-V.** 

O Sistema Alternativo utiliza o software *LabVIEW®* e uma placa de aquisição de dados da *National Instruments*, para a aquisição e geração dos gráficos de impedância. O LMEst possui uma placa modelo USB-6259 que se comunica com o computador através de um barramento USB (*Universal Serial Bus*). Esse dispositivo pode gerar sinais a uma taxa de até 2,86 MS/s e adquirir a uma taxa de até 1,25 MS/s.

O *LabVIEW®* (*Laboratory Virtual Instrument Engineering Workbench*) é uma linguagem de programação gráfica desenvolvida pela *National Instruments*. A programação é feita de acordo com o modelo de fluxo de dados, o que oferece a esta linguagem vantagens para a aquisição e manipulação de dados.

Os programas em *LabVIEW®* são chamados de instrumentos virtuais (VIs). São compostos operando no painel frontal, que contém a interface com o usuário, e pelo diagrama de blocos, que contém o código gráfico do programa. Em princípio, cada programa (VI) pode ser executado isoladamente, ou ainda, ser utilizado como um subprograma (SubVI) em uma aplicação maior. Os SubVIs podem ser comparados a funções que são "chamadas" dentro do código de um programa principal. O programador conecta SubVIs com linhas (arames) de ligação e define, deste modo, o fluxo de dados. Cada VI pode possuir entradas e/ou saídas. A execução de um VI começa quando todas as entradas estão disponíveis; os resultados do processamento são colocados nas saídas assim que a execução do subprograma tenha terminado. Dessa forma, a ordem segundo a qual as tarefas são executadas é definida em função do fluxo dos dados. Uma importante conseqüência destas regras é a facilidade com que podem ser criados processos paralelos no *LabVIEW®.* Os SubVIs sem interdependência dos respectivos dados são processados em paralelo. Por isso, uma grande vantagem dessa linguagem gráfica em relação às linguagens baseadas em texto é a facilidade com que se criam componentes que são executados paralelamente.

Alem da placa e o programa *LabVIEW®*,o sistema tem um hardware desenvolvido especialmente para o condicionamento de sinais (Finzi et al. , 2009). Os conceitos utilizados para o seu desenvolvimento foram baseados no trabalho de Castelló, J. (2008). Esse hardware possui ainda a função de chaveador entre 16 pastilhas piezelétricas (PZTs) que podem ser a ele conectados. A Fig. 4 ilustra a arquitetura básica do sistema.

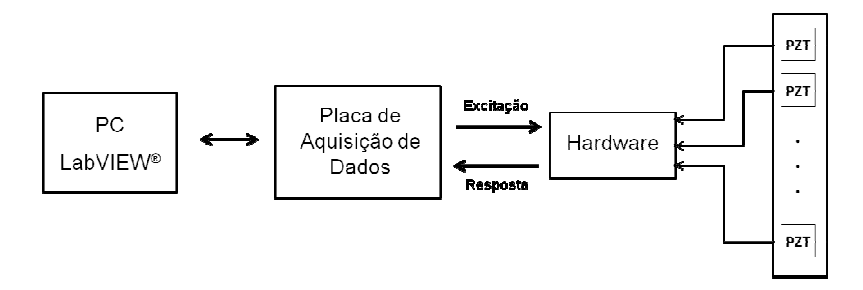

**Figura 4 - Arquitetura básica do sistema baseado em Hardware.** 

A magnitude dos sinais de excitação e resposta e a defasagem entre eles são medidas e calculadas diretamente, por meio de simples manipulações realizadas pelo hardware desenvolvido. Nesse trabalho, serão apresentados apenas os princípios de funcionamento desse sistema e a função que é desempenhada pelo software desenvolvido no *LabVIEW®*.

Com o intuito de tornar mais fácil o entendimento do funcionamento do software, seu algoritmo é ilustrado no fluxograma mostrado na Fig. 5.

Ao iniciar o programa, o usuário deve configurar alguns parâmetros para que seja dado início ao ensaio. Um desses parâmetros é o número de iterações. Esse é o número de medições que devem ser realizadas em cada PZT.

O cálculo do intervalo entre duas freqüências consecutivas (∆f) é feito com base nas freqüências inicial e final, além do número de pontos escolhidos pelo usuário. Os contadores de PZTs e iterações são inicializados e, então, é dado início à geração do sinal de excitação. Em cada freqüência o sinal é gerado durante, aproximadamente, 100 ms.

O sinal de excitação é transmitido ao hardware que, por sua vez, transmite-o ao PZT. O sinal de resposta do PZT e o sinal de excitação são manipulados pelo hardware para que seja possível extrair suas características de magnitude e fase, sem que seja necessário adquiri-los no domínio do tempo.

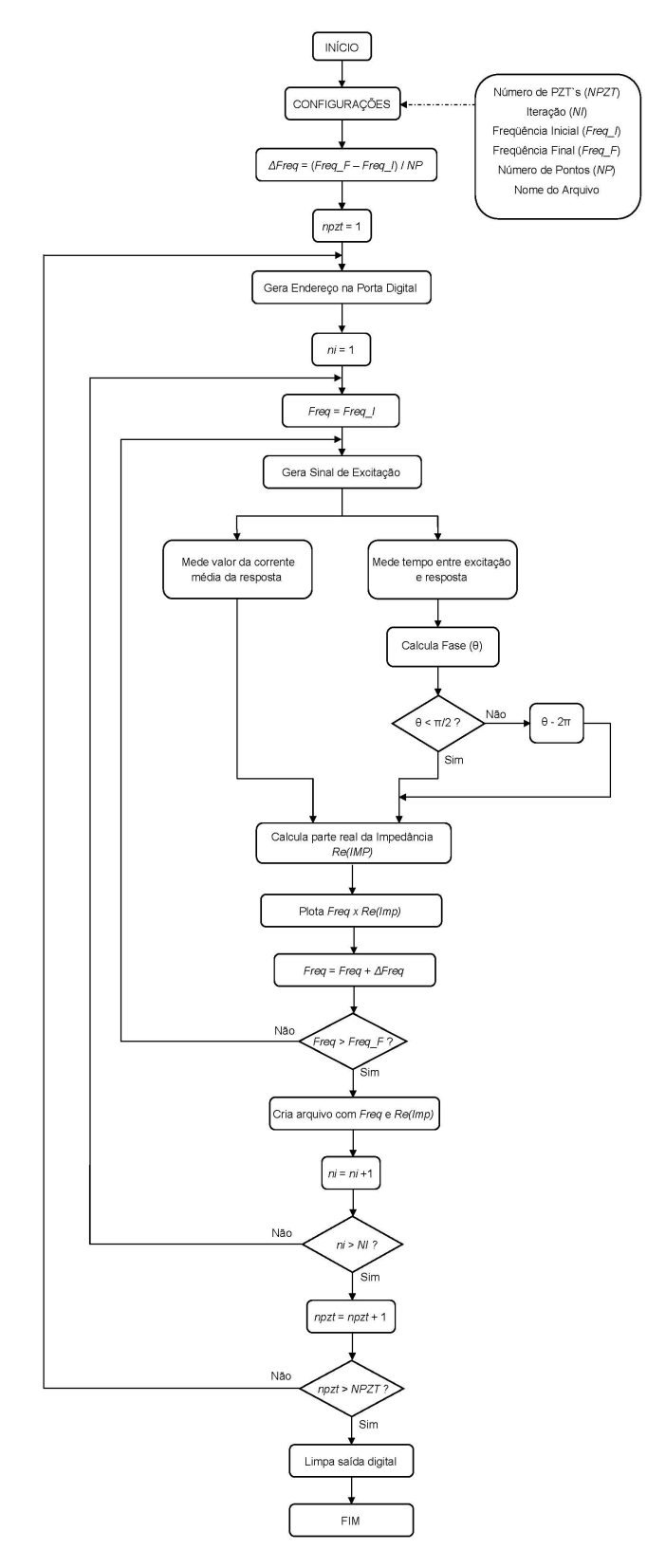

**Figura 5- Fluxograma do software baseado em magnitudes elétricas** 

As manipulações realizadas pelo hardware são as seguintes:

- 1. Quadratura dos sinais de excitação e resposta; a parte positiva do sinal é quadrada e a parte negativa é rejeitada. Um exemplo dessa manipulação é mostrado na fig. 6(a).
- 2. Obtenção do valor médio da corrente de resposta. Esse valor é enviado como um nível DC. A Fig. 6(b) exemplifica esse tipo de sinal.

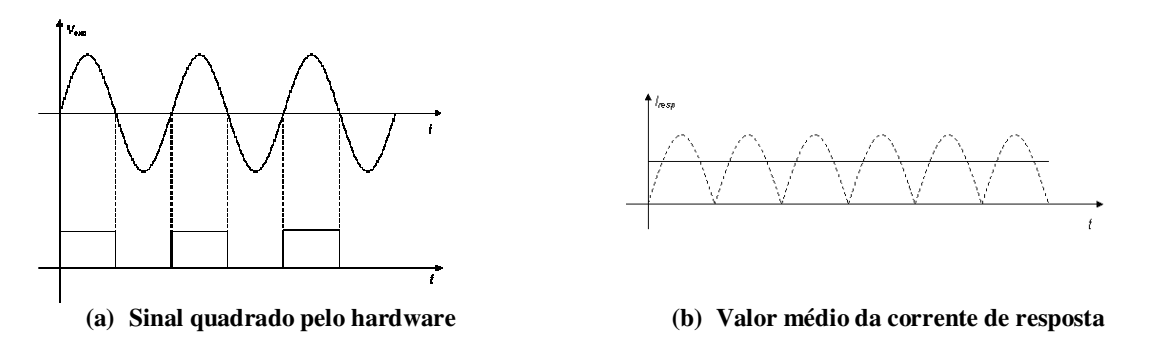

**Figura 6 – Manipulação do hardware** 

Como a placa de aquisição de dados não lê sinais de corrente, o hardware gera uma tensão contínua, proporcional ao valor de corrente obtido. Por isso, é necessário, na equação final para o cálculo da impedância, levar em consideração o ganho dado pelo hardware na geração dessa tensão.

Não é necessário que o hardware obtenha o valor médio da tensão de excitação, pois este é calculado de acordo com a tensão que é gerada pelo software. A Eq. (3) fornece o valor médio de um sinal senoidal.

$$
V_{i(med)} = \frac{2}{\pi} V_i
$$
 (3)

onde *Vi*( ) *med* é a tensão média da excitação, *V<sup>i</sup>* é o sinal de excitação gerado, que é um valor conhecido.

Dessa forma, os sinais que são adquiridos pelo software, através da placa de aquisição, são os sinais quadrados da tensão e da resposta e o sinal DC mostrado na Fig. 6. É por esse motivo que se diz que o sistema em tela está baseado em magnitudes elétricas.

Como o PZT não é uma resistência pura, podendo apresentar comportamento capacitivo ou indutivo, o sinal que passa por ele (sinal de resposta) é, respectivamente, adiantado ou atrasado em relação ao sinal de excitação. Por isso se conclui que existe uma defasagem entre eles.

Para calcular essa diferença de fase entre as ondas quadradas desses sinais, é necessário medir o tempo entre a subida ou a descida de duas bordas consecutivas desses sinais. A Fig. 7(a) mostra o tempo que deve ser medido para o caso em que o PZT apresenta comportamento capacitivo, ou seja, a resposta está adiantada da tensão.

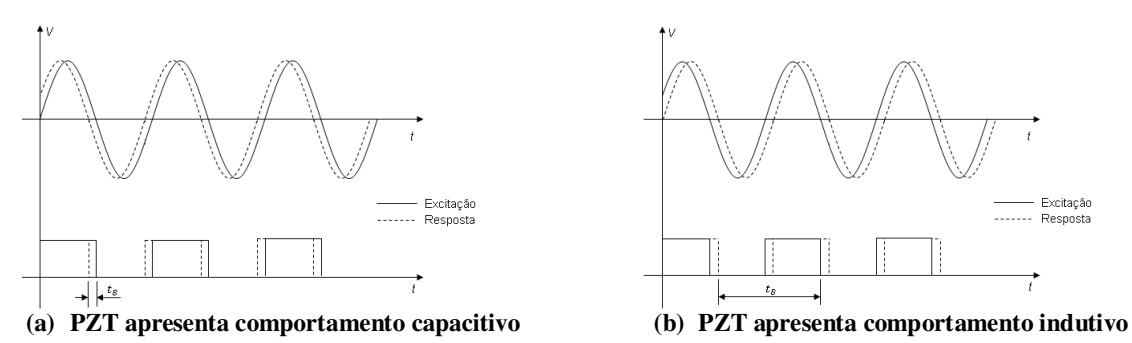

**Figura 7 – Manipulação do hardware** 

Para medir esse tempo  $E_B$ , o contador existente na placa da *National Instruments* é utilizado. O princípio que serve para essa medição pode ser chamado de Distância da Borda de Dois Sinais (em inglês, *Two-Signal Edge-Separation*). Um exemplo é mostrado na Fig. 8.

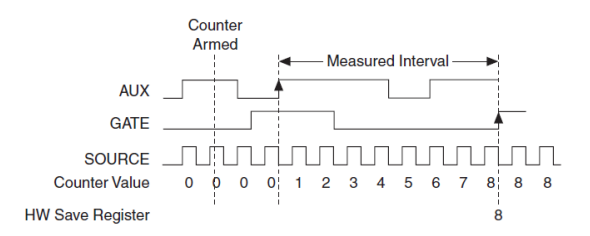

**Figura 8 – Exemplo de medição da distância entre as bordas de dois sinais** 

Conhecendo o valor do relógio (*clock*) da fonte do contador (*SOURCE*) e o valor armazenado no registrador (*HW Save Register*), é possível calcular o tempo entre as duas bordas dos sinais que estão entrando nas portas *AUX* e *GATE* do contador. É possível escolher se a medição deve ser feita entre as bordas de subida (caso mostrado na Fig. 8) ou usando as bordas de descida. Com o valor da defasagem entre os sinais (em segundos) e a freqüência dos mesmos, pode-se calcular a defasagem em graus ou radianos. A Eq. (4) permite calcular a defasagem entre os sinais em radianos.

$$
\theta = 2\pi f t_B \tag{4}
$$

onde  $\theta$  é a defasagem em radianos,  $f$  é a frequência dos sinais e  $t_B$  é o tempo medido entre as duas bordas.

O canal que dispara o contador da placa é o canal *AUX*. Como o PZT apresenta comportamento capacitivo na maioria das freqüências de excitação, o sinal quadrado da resposta foi conectado a esse canal, fazendo com que a referência no cálculo da defasagem entre os sinais seja o sinal da resposta. Assim, quando o PZT apresenta comportamento capacitivo, o tempo medido é o mesmo representado na Fig.7(a). No entanto, quando o PZT passa a se comportar como um indutor, o sinal de excitação fica adiantado da resposta. Dessa forma, o tempo que é medido pelo contador passa a ser maior e é ilustrado pela Fig.7(b).

Nesse caso, o cálculo que é realizado para compensar essa diferença é dado pela Eq. 5:

$$
\theta = \theta - 2\pi \tag{5}
$$

Com os valores de defasagem entre os sinais de excitação e resposta, dispondo dos valores médios da tensão de excitação e da corrente resultante, pode-se calcular a parte real da impedância elétrica do PZT através da Eq. (6). Como citado anteriormente, em cada freqüência o sinal de excitação dura aproximadamente 100 ms. Para que os resultados apresentados sejam mais estáveis, durante cada freqüência de excitação, o software adquire 50 valores de defasagem e de corrente. Através da média desses valores é realizado o cálculo da parte real da impedância.

$$
\text{Re}(Z) = \left(\frac{V_{i(med)}\cos(\phi)}{I_{(med)}}\right) - R\tag{6}
$$

onde  $Re(Z)$  é a parte real da impedância do PZT,  $V_{i (med)}$  é a tensão média da excitação,  $\phi$  é a defasagem entre os sinais de excitação e resposta,  $I_{(med)}$ é a corrente média da resposta e  $R$  é o valor da resistência *shunt* utilizada no

circuito. É importante mencionar que essa não é exatamente a equação final que está implementada no software, pois

algumas constantes foram adicionadas para compensar os ganhos internos que os circuitos que compõem o hardware apresentam.

Nesse software existe ainda um botão *"HELP"*, para que o usuário possa consultar um manual que descreve como devem ser feitas as ligações entre a placa de aquisição de dados, o hardware e os PZTs.

O painel frontal do software é mostrado na Fig. 9.

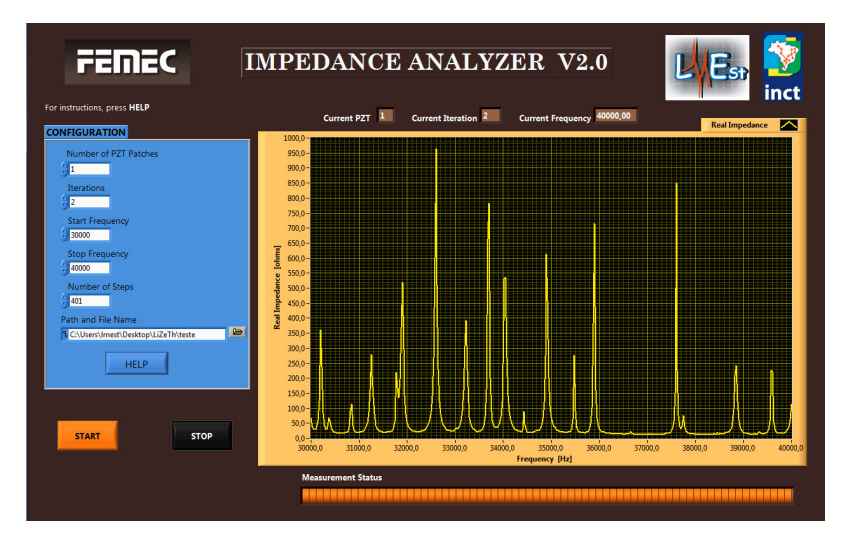

**Figura 9 - Painel frontal do software baseado em magnitudes elétricas** 

## **4. ENSAIOS**

## **4.1. Metodologia**

Para verificar a possibilidade de utilizar o presente método alternativo para medição da impedância eletromecânica em aplicações de SHM, um ensaio de perda de rebite foi realizado. Esse tipo de dano é comum em estruturas aeronáuticas e o monitoramento de sua ocorrência é considerado importante.

Nesse ensaio foi utilizada uma estrutura do tipo viga, feita de alumínio, com dimensões de 26 x 500 mm e 4 mm de espessura, e um PZT com dimensões de 10 x 10 mm e 0,127 mm de espessura, colado conforme a Fig. 10.

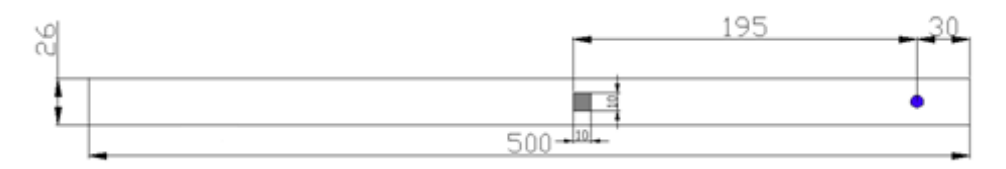

**Figura 10 - Dimensões da viga e posições do PZT e do rebite** 

As funções de impedância obtidas pelos dois métodos apresentados anteriormente foram processadas no software *MATLAB* visando a extração de características relacionadas à presença e a severidade do dano inserido na estrutura.

Os sinais de impedância foram obtidos para duas condições:

1. Sem falha. Condição em que a viga estava com o rebite (sistema original);

2. Com falha. Condição em que o rebite foi retirado da viga (perda do rebite).

Para cada condição foram utilizadas 3 faixas de freqüência, determinadas pelo método da tentativa e erro: (a) 10 a 14 kHz, (b) 30 a 40 kHz e (c) 100 a 105 kHz;

Essas freqüências foram escolhidas para identificar o comportamento dos sistemas à medida que se aumenta a freqüência, pois existem fatores como a taxa de amostragem da placa, por exemplo, que podem prejudicar a qualidade dos sinais gerados e adquiridos à medida que a freqüência aumenta.

Para cada condição e faixa de freqüência, foram obtidas 10 medidas da parte real da impedância do PZT.

## **4.2. Resultado**

Em primeiro lugar, na Fig. 11 são apresentados os gráficos da parte real da impedância em função da freqüência para as três faixas avaliadas na condição sem falha. Em cada gráfico são mostradas as funções obtidas usando cada um dos métodos de medição apresentados no capítulo anterior.

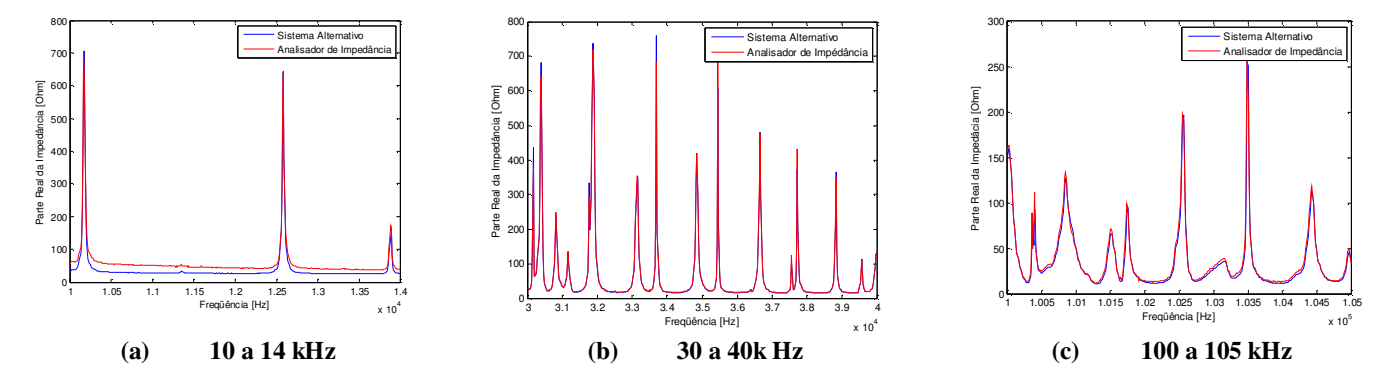

**Figura 11 – Sinais da parte real da impedância sem dano** 

Os gráficos das funções para a condição com falha variam de forma semelhante à condição sem falha. Por isso, apenas os da primeira condição são apresentados. Como se considera que o instrumento padrão para as medições de impedância é o analisador de impedância, as curvas de impedância devem ser analisadas tendo como referência a curva obtida através de tal equipamento. Ao se analisar os gráficos da Fig.10 é possível perceber que o método desenvolvido acompanhou o formato da curva de impedância padrão em todas as faixas de freqüência consideradas. Existe uma grande proximidade entre as curvas obtidas por meio do sistema proposto neste trabalho com aquelas provenientes do analisador de impedância.

É possível perceber que em baixas freqüências, como a mostrada na Fig.11a, aparece a maior diferença obtida entre os sinais fornecidos pelo analisador de impedância os determinados pelo sistema alternativo. Por isso, foi realizado um simples ensaio utilizando uma resistência pura no lugar do PZT para determinar o comportamento do sistema em uma grande faixa de freqüência. Sabe-se que a curva da impedância de uma resistência real varia pouco ao longo da freqüência. No entanto, nesse ensaio foi constatado que, para freqüências inferiores a 20 kHz, o sistema possui um comportamento inadequado, pois a curva de impedância da resistência varia de forma não linear. Esse comportamento é causado pelas características internas dos componentes utilizados nos circuitos do hardware que foi desenvolvido. Portanto, não é recomendável a utilização o sistema alternativo em aplicações que utilizem a medição de impedância em freqüências inferiores a 20 kHz. Deve-se, entretanto, salientar que o método de monitoramento baseado na técnica da impedância é normalmente utilizado em freqüências maiores que esta, minimizando portanto a importância da limitação acima mencionada.

Utilizando a Eq. (2) é possível obter o valor da métrica do dano inserido. Com o intuito de avaliar as influências de ruídos e variações ambientais presentes nas medições, a métrica do dano foi calculada primeiramente entre os valores das dez medidas sem dano e a média destes valores.

Assim, os valores de referência foram comparados com as funções de impedância adquiridas após a retirada do rebite (*baseline* x Sem Rebite). Os gráficos das métricas são apresentados nas Figs. 12 e 13 através de diagramas de caixa para o baseline e a condição sem rebite.

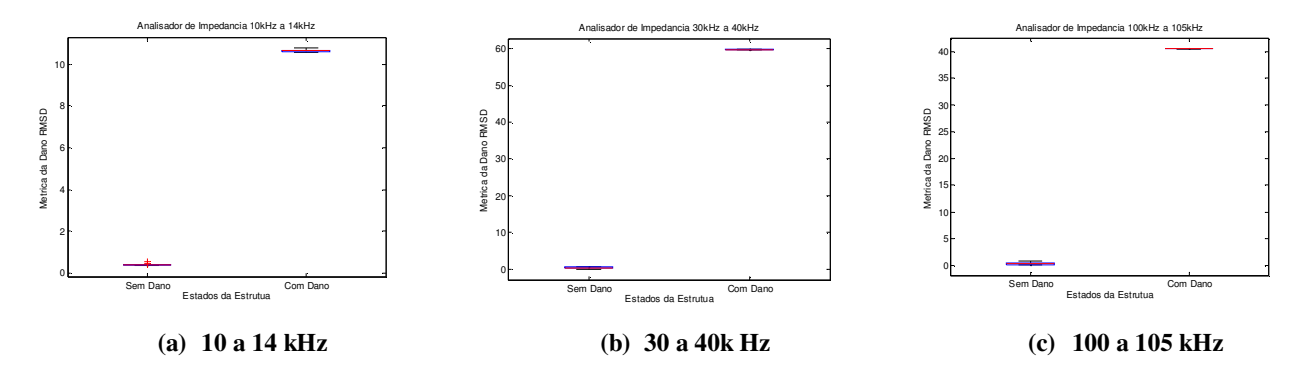

**Figura 12– Métrica de dano Analisador de Impedância**

Nos diagramas de caixa, a linha vermelha indica a média dos valores das métricas para as 10 medições realizadas e, as linhas azuis, indicam o desvio padrão desses valores em relação à média.

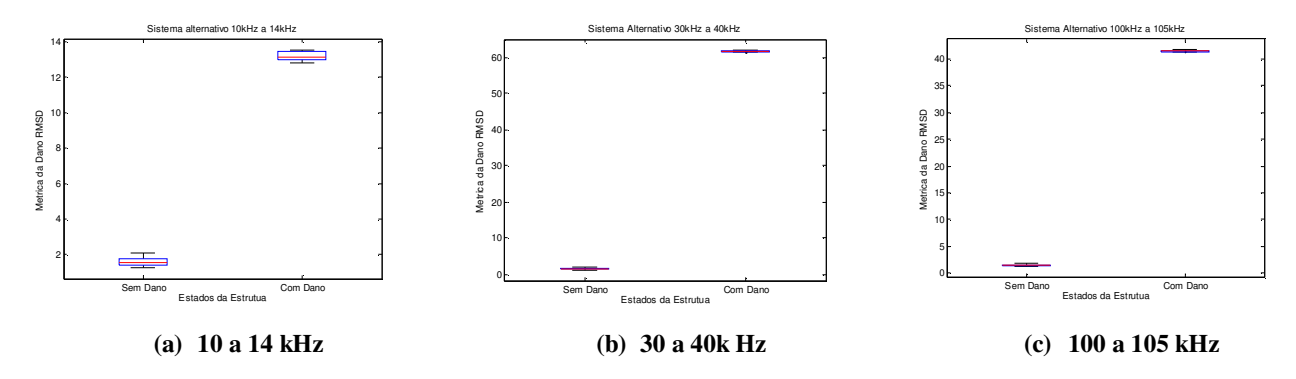

**Figura 13 – Métrica de dano Analisador de Impedância** 

Através da análise dos gráficos das Figs. 12 e 13 é possível perceber que o sistema alternativo foi capaz de identificar as falhas inseridas na estrutura, uma vez que os valores das métricas com dano (sem rebite) foram superiores aos valores sem dano, conforme claramente verificado nos diagramas de caixa.

Exceto para a faixa de freqüência de 10 a 14 kHz, na qual, como explicado anteriormente, o sistema baseado em magnitudes elétricas apresenta comportamento indesejado, os valores das métricas obtidos com o Sistema Alternativo foram iguais aos valores obtidos com o analisador de impedância. Isso demonstra que os sinais variaram da mesma proporção quando o dano foi inserido na estrutura.

Através dos desvios padrão mostrados nos diagramas de caixa, é possível identificar que o novo software é mais estável que o antigo, pois apresenta menores desvios em relação à média das 10 medidas realizadas, proporcionando resultados satisfatórios para as configurações de falha consideradas.

## **5. CONCLUSÃO**

 Como os valores das métricas com dano foram superiores aos valores sem dano, pode-se concluir que o método desenvolvido funciona de forma satisfatória para identificação da presença de danos em estruturas. Conseqüentemente,

podem ser aplicados para monitoramento da integridade estrutural, cumprindo assim o objetivo para o qual foi desenvolvido.

O software desenvolvido possui a funcionalidade de coletar dados de impedância de até 16 PZTs, sem a necessidade da intervenção humana após cada medida realizada, ou seja, tem-se um sistema autônomo, aspecto considerado muito importante para aplicações reais em sistemas de engenharia.

Os valores das métricas indicam que o sistema baseado em magnitudes elétricas varia da mesma proporção que a encontrada no analisador de impedância.

#### **6. AGRADECIMENTOS**

Os autores agradecem ao CNPq, CAPES e FAPEMIG pelo apoio financeiro através do INCT-EIE. Os autores também agradecem à FINEP pelo apoio através do projeto "Monitoramento da Integridade Estrutural de Aeronaves".

## **7. REFERÊNCIAS**

- Castelló, J., Garcia-Gil, R. e Espí, J. M., 2008, "A PC-based Low Cost Impedance and Gain-phase Analyzer". Measurement. Vol 41, p. 631-636.
- Farrar, C.R., Lieven, N.A.J. e Benent, M.T., 2005, "Damage Prognosis for Aerospace, Civil and Mechanical System, Cap. 1: An Introduction to Damage Prognosis", Wyle, Inglaterra, 449 p.
- Finzi, R.M., Steffen, V., Rade, D.A. e Galo, C. A., 2010, "Proposal of a Solid State Switching and Signal Conditioning System for Structural Health Monitoring Based on Piezoelectric Sensors/Actuators", Proceeding of the 11th Pan-American Congress of Applied Mechanics, Foz do Iguaçu, Brasil.
- Liang, C., Sun, F.P., and Rogers, C.A., 1994, "Coupled Electromechanical Analysis of Adaptive material system determination of actuator power consumption and system energy transfer ", Journal of Intelligent Material Systems and Structures, Vol.5, pp.21-20.
- Lopes,V., Park, G., Cudney, H. and Inman, D.J., 2000, "A Structural Monitoring Tecnique using Artificial Neural Network and Structural impedance Sensor", Journal of Inteligent Material System and Structures, Vol. 11, pp. 206- 214.
- Niezrecki,C., Brei, D., Balakrishnan, S., and Moskalik, A., 2001, "Piezoelectric Actuation: State of the Art", The Shock and Vibration Digest, Vol. 33, pp. 269-280.
- Palomino, L.V. e Steffen, V., 2009, "Damage Metric Associated with Electromechanical Impedance Technique for SHM Applied to a Riveted Structure", Proceedings of the 20th International Congress of Mechanical Engineering, Gramado, Brazil.
- Park, G., Inman, D.J., 2005, "Damage Prognosis for Aerospace, Civil and Mechanical System, Cap. 13:Impadance-Based Structural Health Monitoring", Wyle, Inglaterra, 449 p.
- Peairs, D., Park, G., Inman, D.J., 2004, "Improving Accessibility of the Impedance-based Structural Health Monitoring Method". Journal of Intelligent Material Systems and Structures, vol.15, 129-139.
- Stoker, J.P., and Cloud, G. L., 1993, "The Application of interferometric technique to the nondestructive inspection of fiber-reinforced materials", Experimetal Mechanics, Vol.33, pp. 314-319.
- Tebaldi, A., 2003, "Detecção de Falhas Estruturais Usando Sensores e Atuadores Piezelétricos e Algoritmos Genéticos", Dissertação de mestrado – Universidade Estadual Paulista, Ilha Solteira, Brasil, 105 f.

#### **8. DIREITOS AUTORAIS**

Os autores são os únicos responsáveis pelo conteúdo do material impresso incluído no seu trabalho.

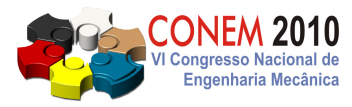

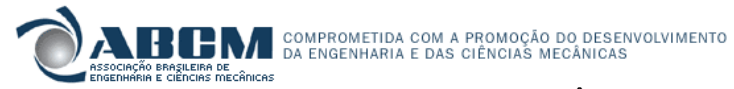

**VI CONGRESSO NACIONAL DE ENGENHARIA MECÂNICA**  VI NATIONAL CONGRESS OF MECHANICAL ENGINEERING **18 a 21 de agosto de 2010 – Campina Grande – Paraíba - Brasil**  August 18 – 21, 2010 – Campina Grande – Paraíba – Brazil

# **DEVELOPMENT OF IMPEDANCE SIGNALS MEASURING SYSTEM FOR STRUCTURAL HEALTH MONITORING BASED ELECTROMECHANICAL IMPEDANCE**

**Tiago Fernandes Bitencourt, tiagofb@gmail.com<sup>1</sup>**  **Lizeth Vargas Palomino, lvpalomino@mecanica.ufu.br<sup>1</sup> Roberto Mendes Finzi, finzi@eee.ufg.br <sup>2</sup> Valder Steffen Jr, steffen@mecanica.ufu.br<sup>1</sup>**

<sup>1</sup>Federal University of Uberlandia, School of mechanical Engineering, Av. João Naves de Ávila, 2121, Uberlândia-Brazil.

2 Federal University of Goiás, Campus Catalão, Av. Dr. Lamartine P. Avelar, 1120. Catalão-Brazil.

*Abstract. The basic concept of electromechanical impedance-based structural health monitoring is measuring the variation of the electromechanical impedance of the structure caused by the presence of damage, by using patches of* piezoelectric material bonded on the surface of the structure (or embedded). The sensors are subject to an electrical *excitation and, hence, it is obtained a standard response, that is, a reference signal for the structure without damage,*  called baseline. If there is any incipient damage, this reference signal has a small change, indicating the damage *presence. With statistical analysis of these signals it is possible to quantify the damage by using of scalar values, called damage metrics. Up to now this method uses expensive commercial impedance analyzers. This paper presents the*  development of a cheap and portable impedance measuring system for the application of electromechanical *impedance-based structural health monitoring.* 

*Keywords: Electromechanical Impedance, Structural Health Monitoring, Impedance Measuring.*